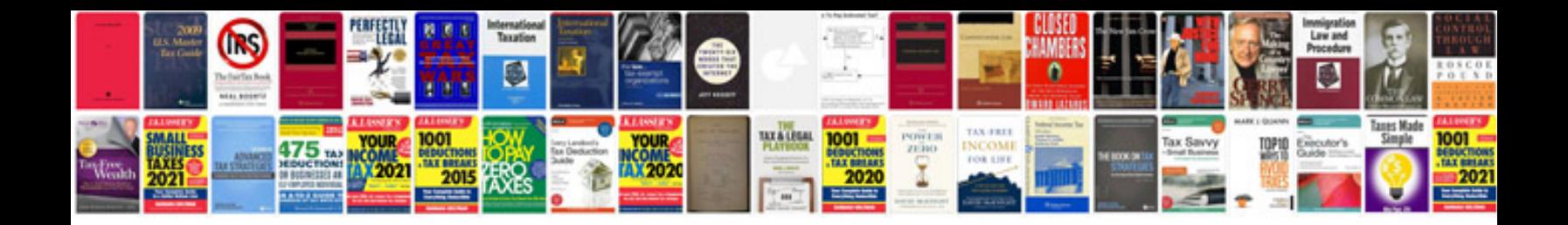

Present perfect reading comprehension worksheets

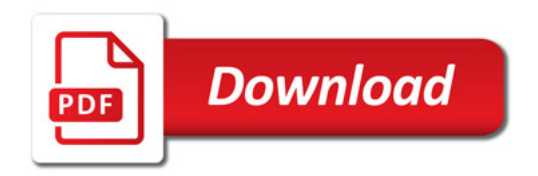

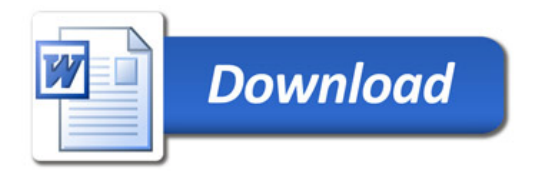